## 多賀城防災アプリ 登録手順のご案内

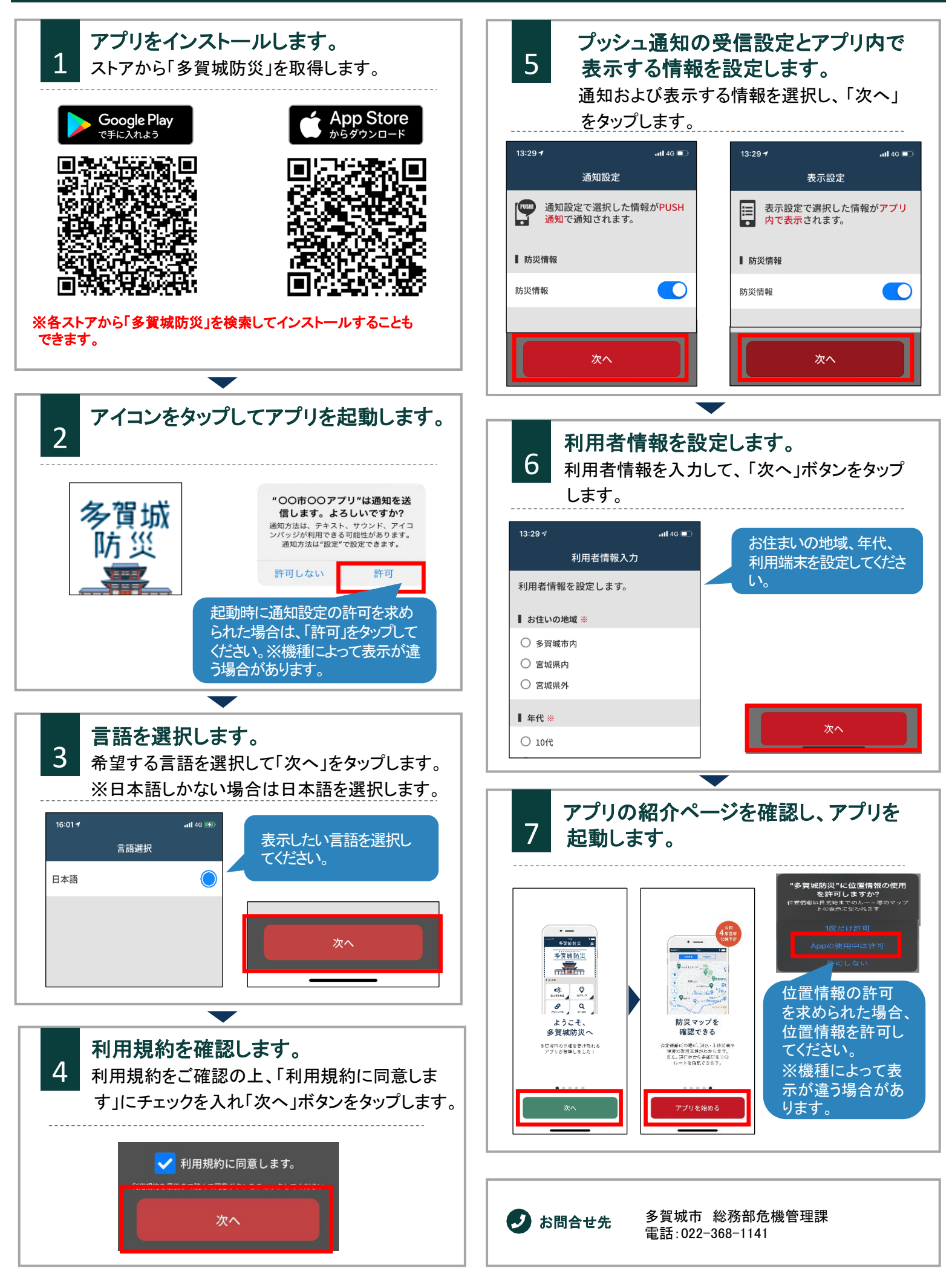